### **ABSTRAK**

Pada saat ini *website* merupakan salah satu cara untuk mencari teman dan bermain *game online* maupun *offline*. Dilihat dari pesatnya penggunaan *internet* untuk keperluan - keperluan mencari data, mencari bahan - bahan untuk kepentingan mereka masing – masing, tentunya dengan melakukan akses terhadap suatu *website* maka suatu *website* pun mengalami perkembangan yang sangat pesat, sehingga *website - website* dapat mudah digunakan dan interaktif. Oleh karena itu penulis ingin membuat suatu *website* yang dapat menampung semua *game* yang telah dibuat oleh *member* dari *website* tersebut dan dapat dimainkan oleh *user* lainnya, tentunya sesama *member* memiliki hubungan / keterkaitan satu sama lainnya. Di dalam *website* ini pula, member dapat mencari teman baru dan teman lama yang tidak pernah dijumpai, proses pencarian ini didukung dengan adanya implementasi Algoritma Ant yang dirancang untuk mencari beberapa faktor kesamaan yang ada dalam setiap informasi member. Website yang berjudul BlackList ini adalah suatu web yang berjenis *social-networking website*. Website ini dikembangkan menggunakan *FLEX, AJAX, PHP dan berbasis Web 2.0*. Penelitian ini dimulai dari penganalisaan dan pemodelan, perancangan, hingga implementasi hingga menjadi sebuah *website*.

Kata Kunci : *website*, *game*, *internet*, interaktif, Algortima Ant, *social-networking website*

## **ABSTRACT**

Website is using internet to get many things, from a lot of information or data, and many more. Searching friends or playing game can be access from a website. From the data of using the internet, many people surfing the internet because it easy to use and a lot of interactive things. Because of that, writer want to make a website that user can upload or playing a game through the website, even searching some friends. Blacklist is one of the social-networking type, that provide one way to searching new friends and old friends, this automate searching is based on user information with implementation of ant algorithm. This website provide user playing the game that has been upload by another member. This website is made using AJAX framework, FLEX, PHP and basis web 2.0. This research starts from analyzing and modeling, design, and implementation until become a website.

Keyword : website, game, internet, iinteractive, Algortima Ant, social-networking type

# **DAFTAR ISI**

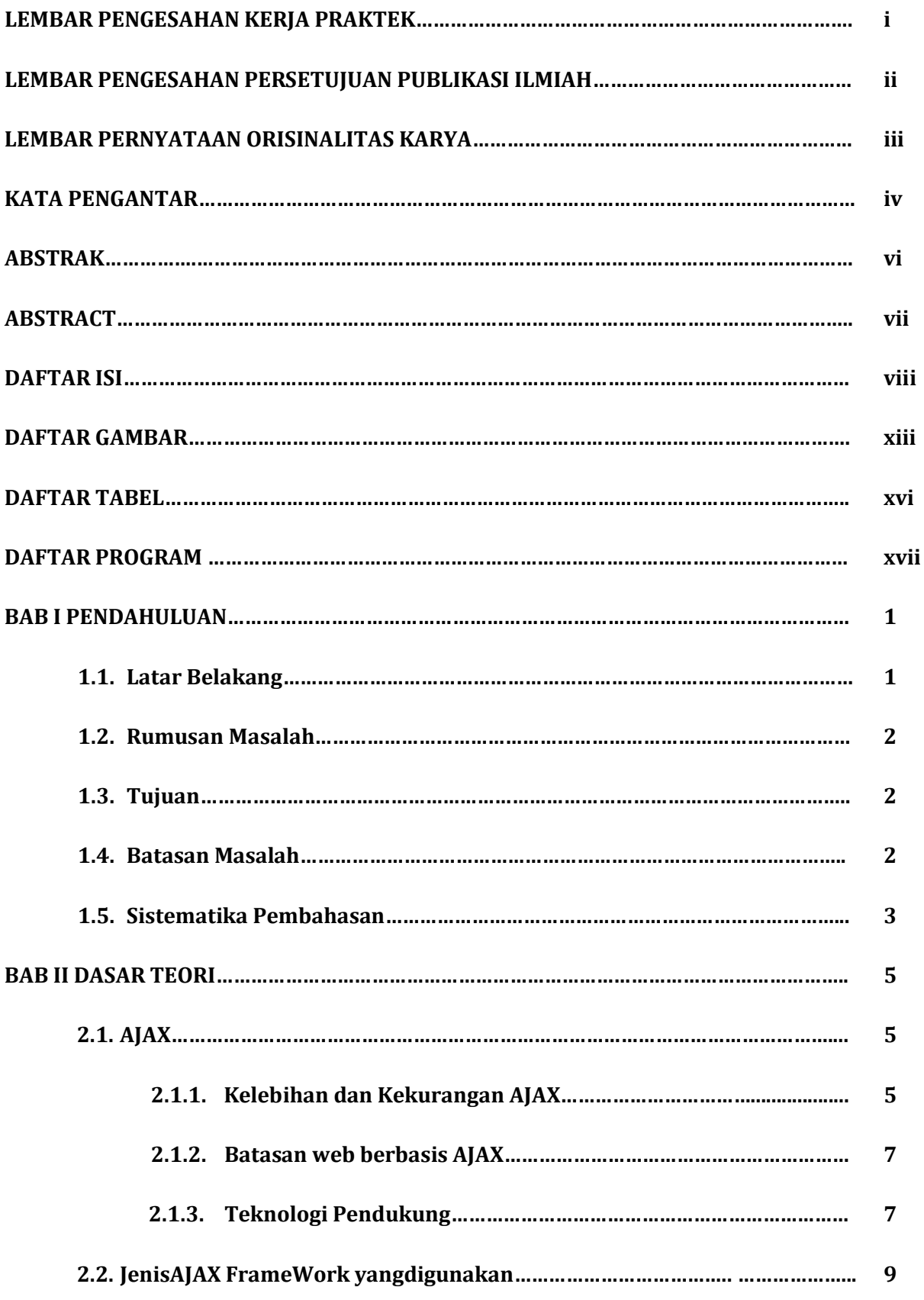

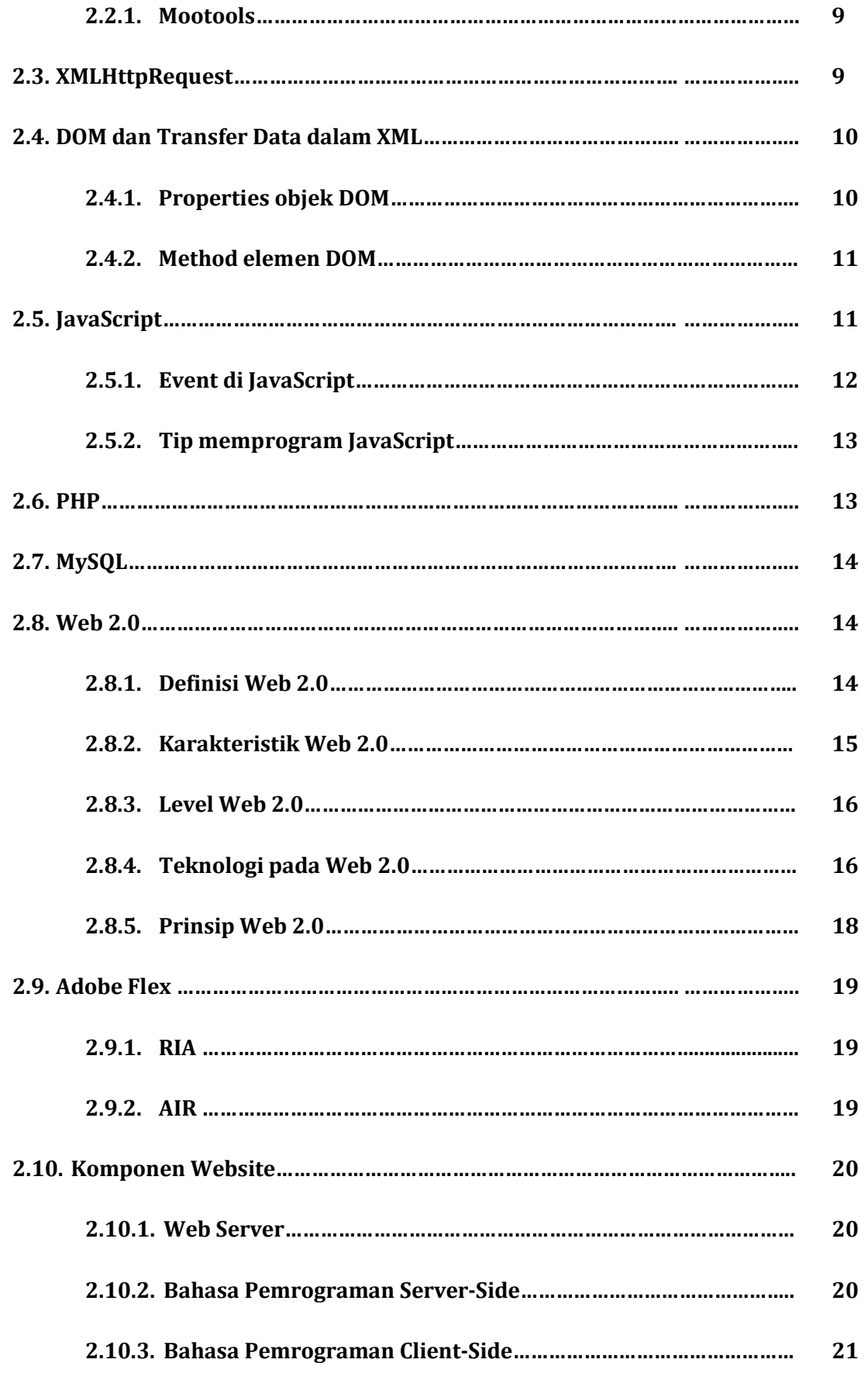

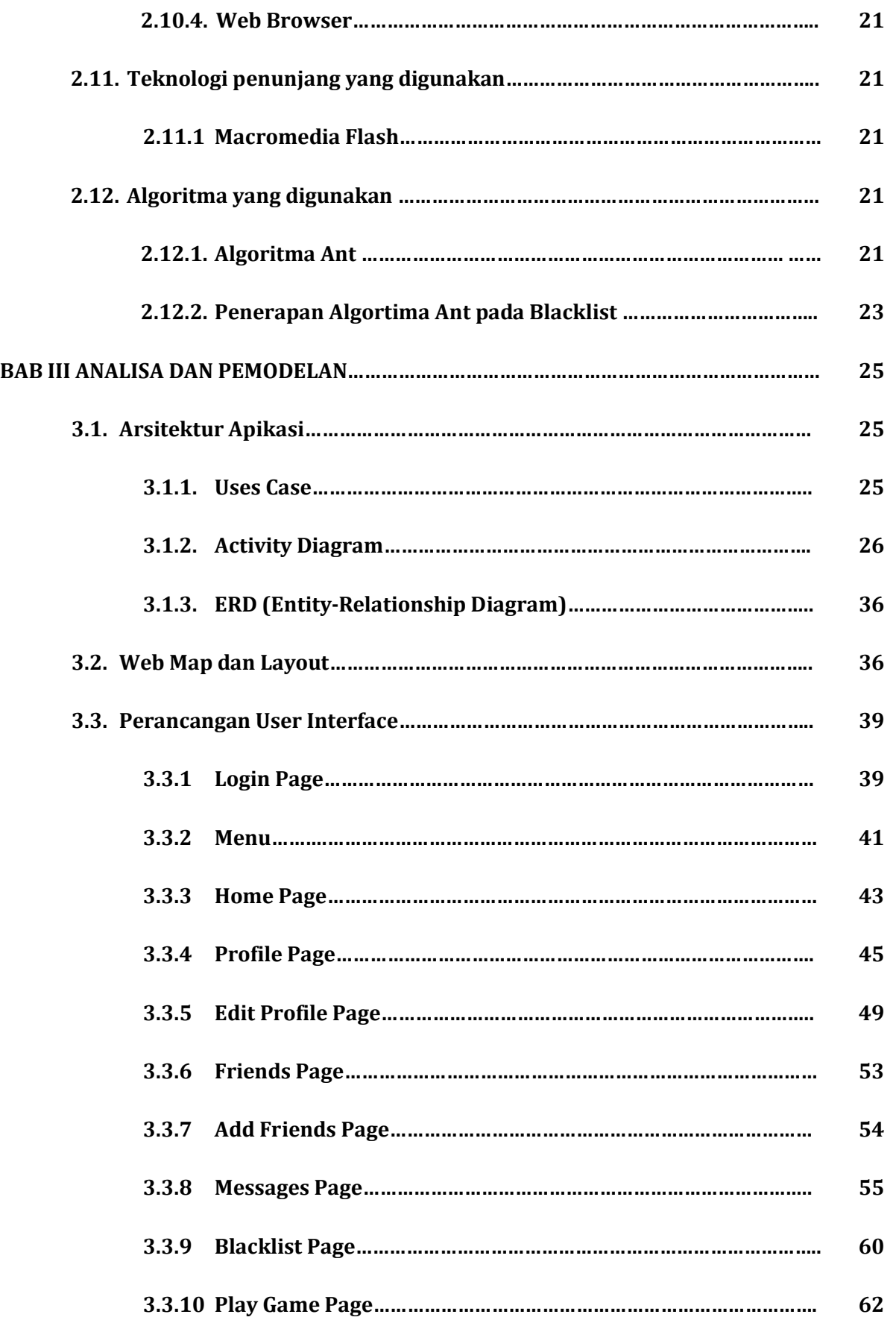

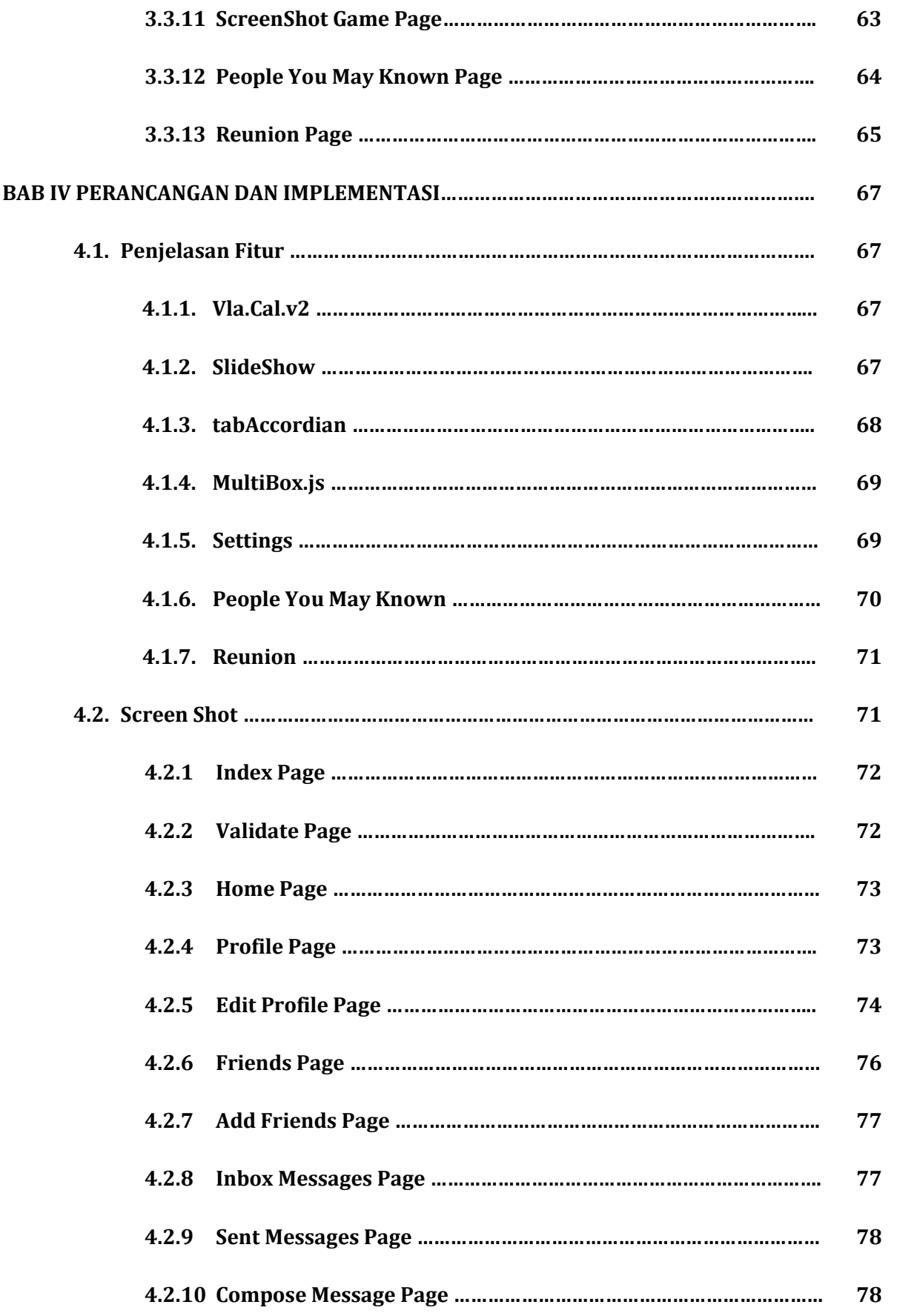

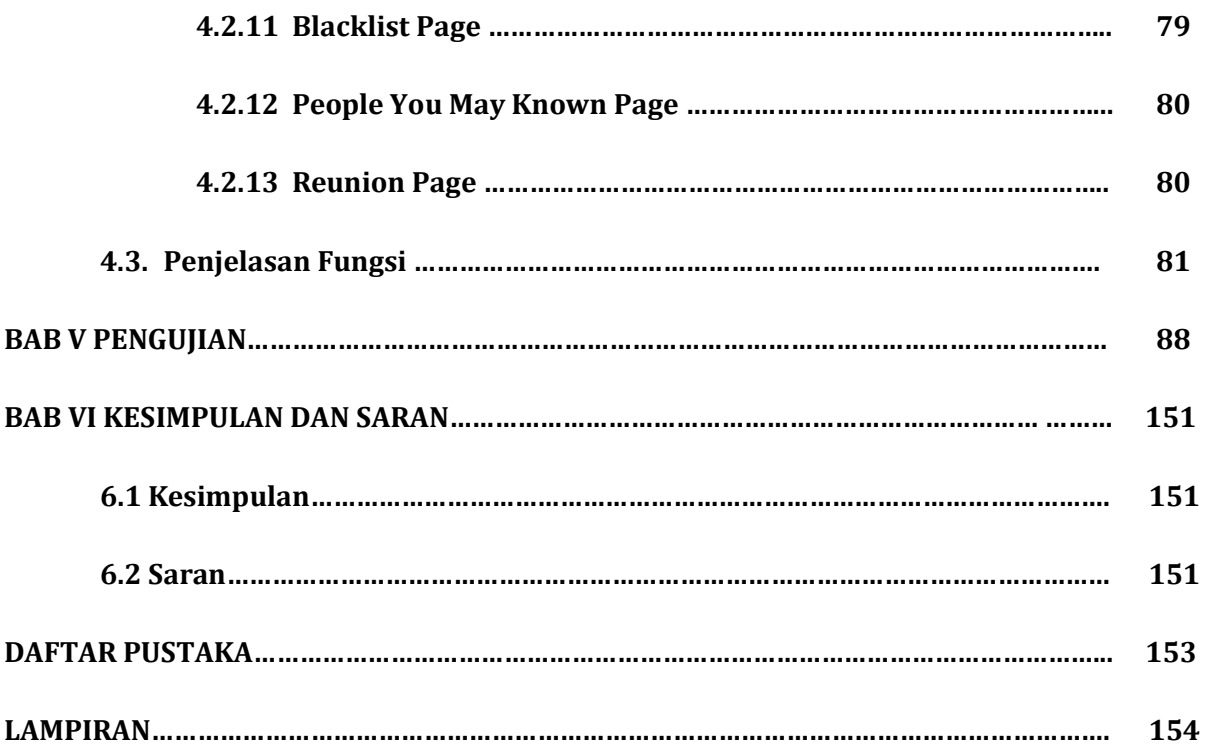

#### **DAFTAR GAMBAR**

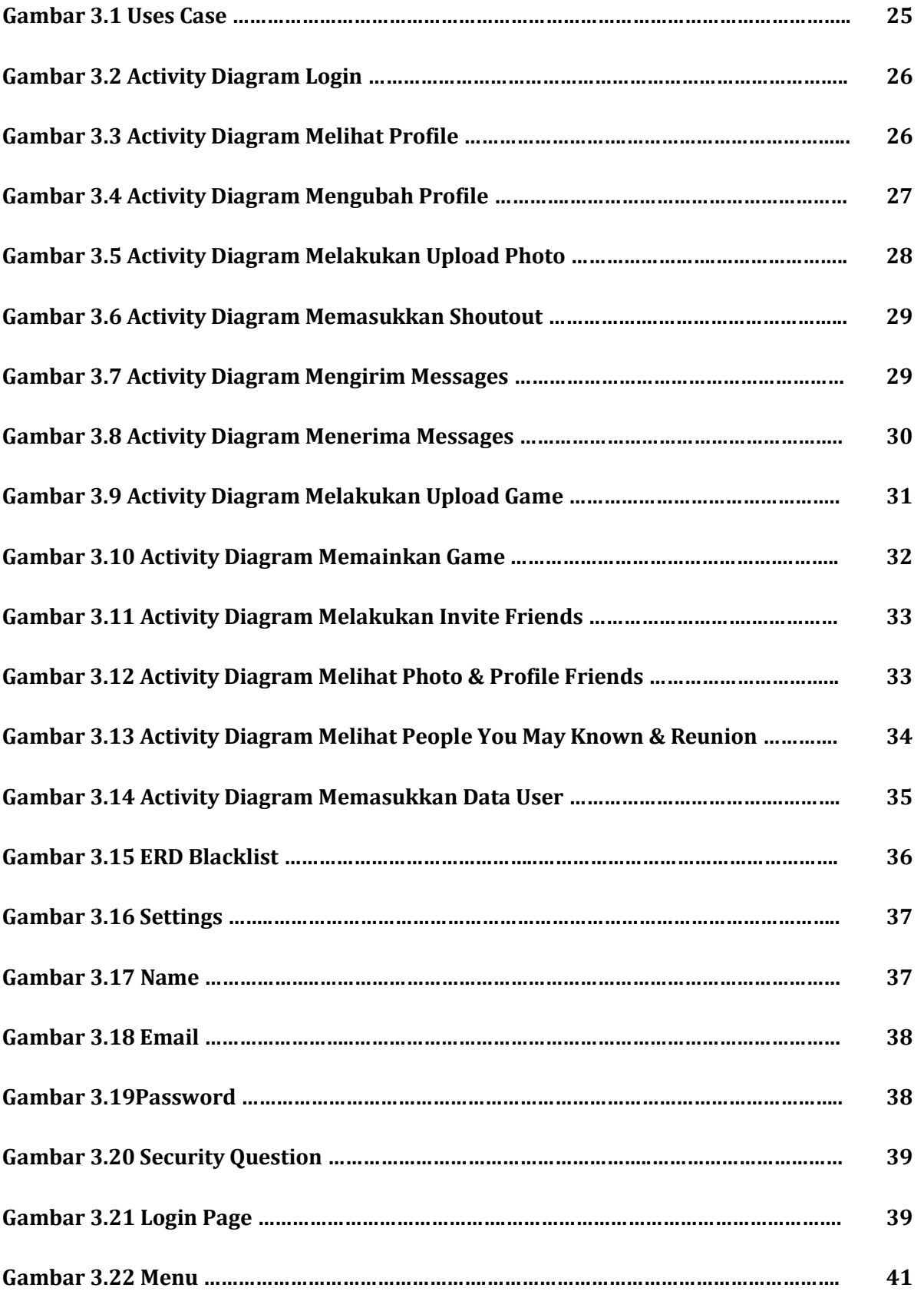

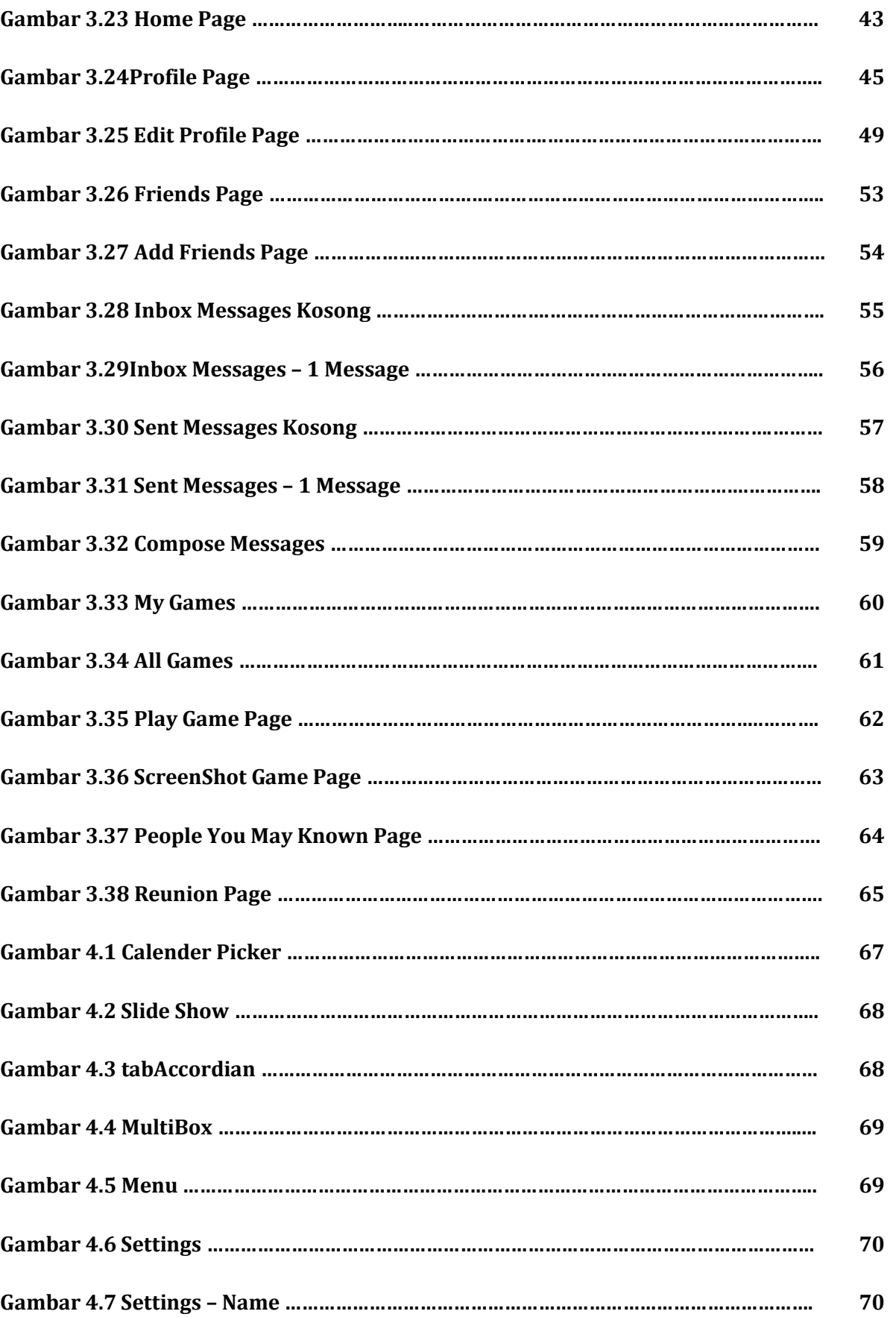

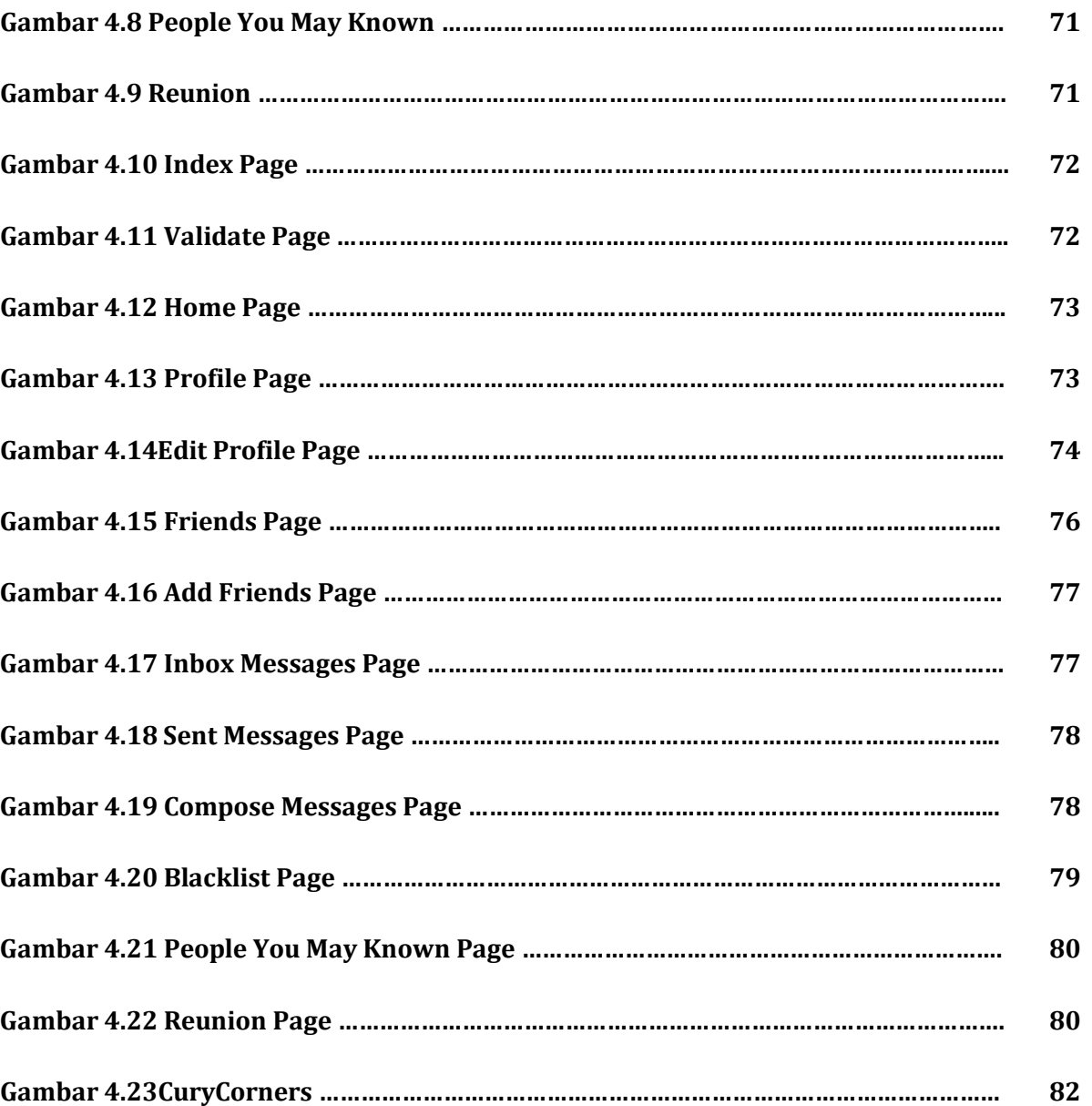

#### **DAFTAR TABEL**

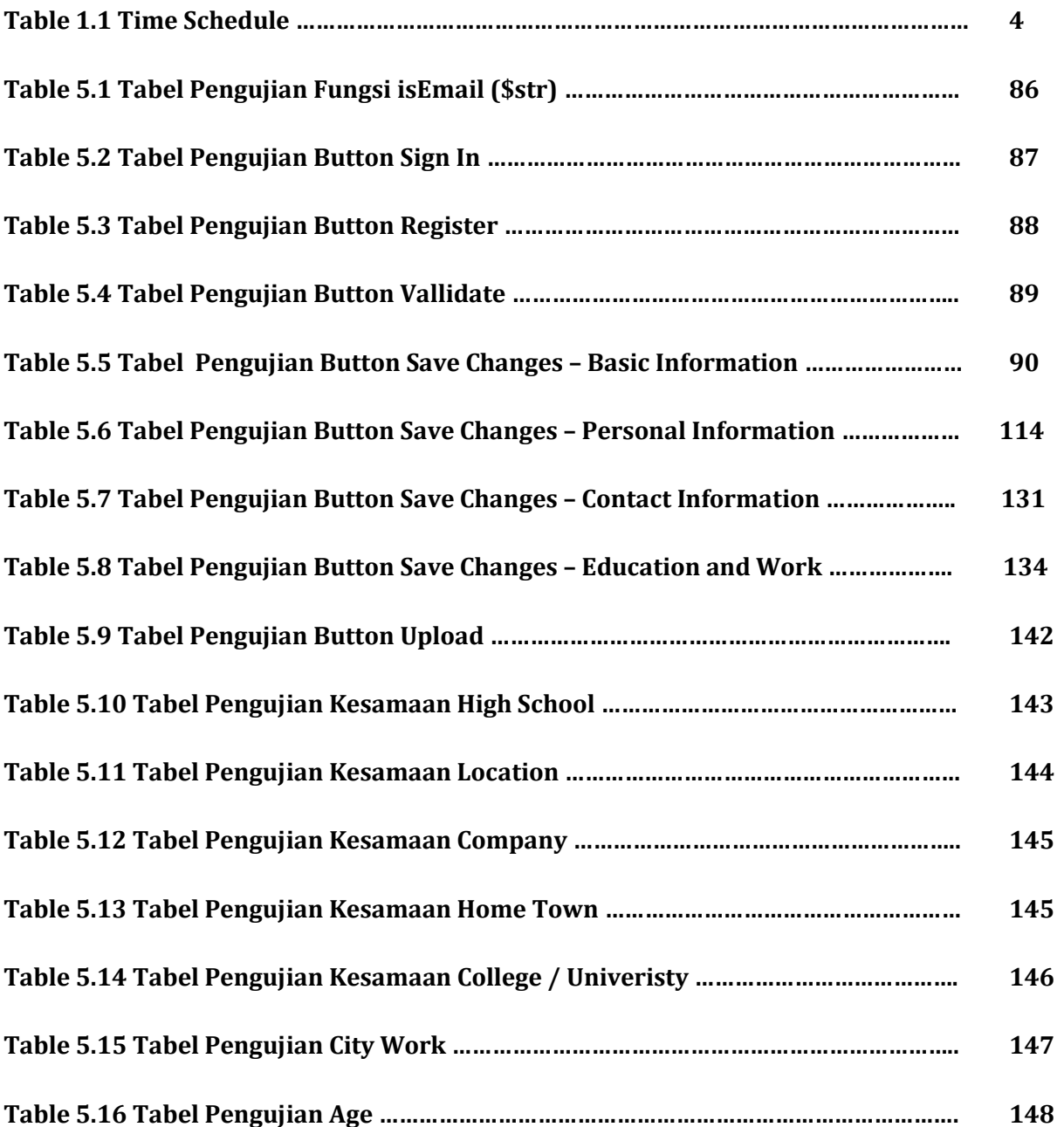

#### **DAFTAR PROGRAM**

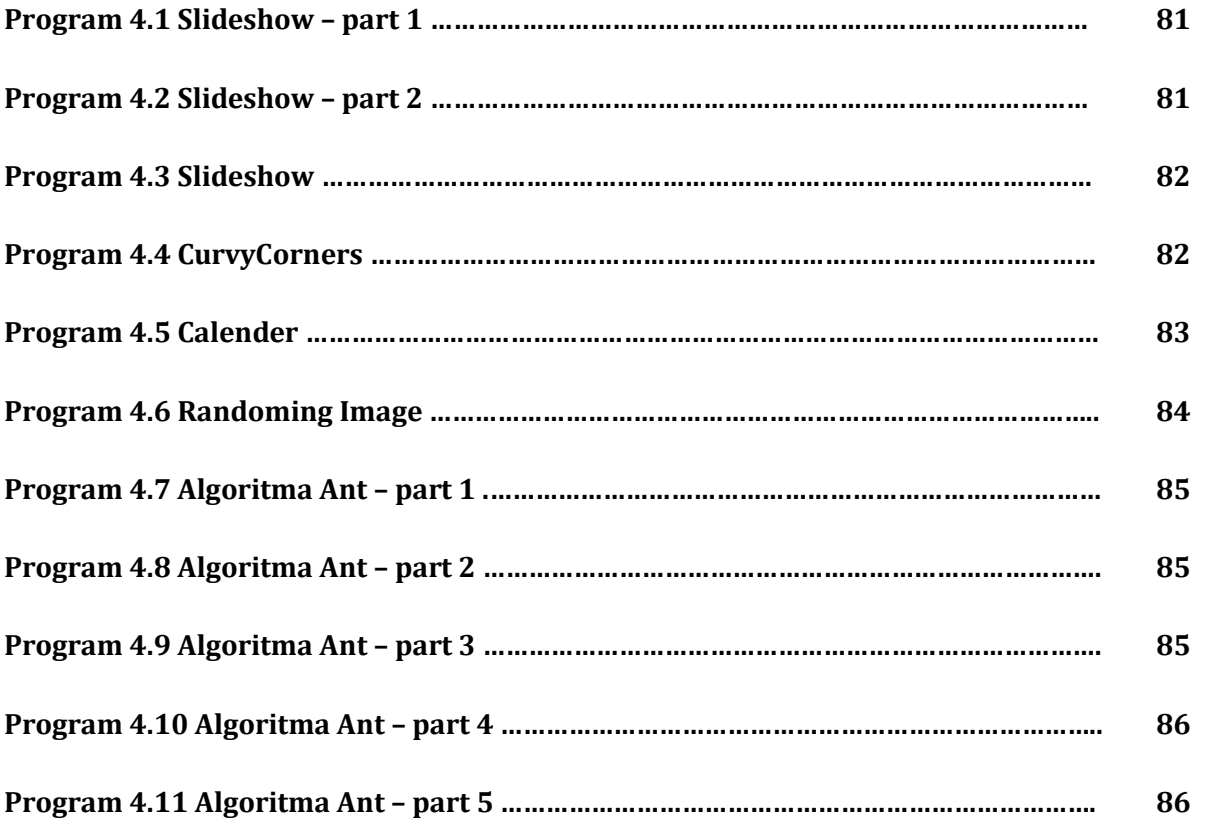